## PDF2CSV Crack With Key [32|64bit] [Updated] 2022

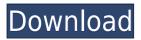

Convert PDF documents into a simple CSV or Excel spreadsheet. Back up your PDF documents in a PDF reader. Convert PDF files into many common spreadsheet formats. Convert images to the clipboard so you can paste them into a spreadsheet. Print documents to PDF printers (requires a PDF printer driver). Capture complex form fields, including passwords. Work around document security restrictions. PDF2CSV PDF2CSV is a useful application that allows you to save PDF files to Microsoft Excel, CSV, etc. In the Windows world, it has been tested and approved by AVG antivirus software. As of version 1.10.0, PDF2CSV only supports converting PDF files that are open in Microsoft Word. Support for PDF files saved in PDF reader applications like Adobe Acrobat Reader, Apple Preview, Nitro PDF Reader, Quick PDF, etc., is not available in this version. How to get free trial version? Visit the

official site to download the trial version. After the download is complete, doubleclick the file to run the installation wizard. Install the software without uninstalling other programs. You can't use the trial version for more than 30 days. Important! As mentioned earlier, you can only save PDF files that are open in Microsoft Word. PDF2CSV may ask you to install the adobe digital signature from Adobe official website, however, there is no such need. This feature is only useful when you sign PDF files and you need to keep it on your PC. You can turn this feature off from the menu as below. To start the conversion process, click on Open and select the PDF file. Convert your PDF into Excel or CSV. Restrictions: This program is not a free program, but a full version can be downloaded from the official site. References Category: Windows softwareHey, Thanks for this, I really need to get in a position where I can just transfer more money than I have available. My bad! If this is not the correct place to discuss this, just let me know. Susan "Carpenter, James" on 01/04/2001 11:42:47 AM To: "'Kay.Mann@enron.com'"

## **PDF2CSV Activation**

\* Simple, easy to use, well documented, one-stop solution for Windows users. \* Generates CSV, Excel, XLS, CSV Macros, and XLS Macros. \* Has an HTML Help file. \* Allows importing of \*.csv, \*.xls, \*.xlsx, \*.csv. \* Generates a.cshtml file. \* Uses PDF-1.7a as a file format. \* Allows replacing text in documents. \* Allows merging and splitting of documents. \* Runs on Windows 2000, Windows XP, Windows Vista, Windows 7, Windows 8, Windows 10. \* Can handle up to 1,500 objects in a document. \* Shows a warning in case of a change in file format. \* Translates characters in non-ASCII Latin-1 character

set to the corresponding Unicode character. \* Can add a print button to Macros, XLS, or CSV documents. \* In case of an error, a message box is generated, which also contains a link to a documentation page on the website. KeyMACRO Download URL: KeyMACRO Website: KeyMACRO Support Phone Number: +1 877-963-4765 KeyMACRO File Type Formats Supported: PDF (\*.pdf), JPEG (\*.jpg), PNG (\*.png), GIF (\*.gif), BMP (\*.bmp), HTML (\*.html), RTF (\*.rtf), TXT (\*.txt), HTML (\*.html) KeyMACRO Video Tutorial: KeyMACRO Customer Support Email: [email protected] KeyMACRO Requirements: Windows 2000, Windows XP, Windows Vista, Windows 7, Windows 8, Windows 10 It also works on older systems like Windows Me, Windows NT, Windows NT 4.0, Windows 3.1, Windows 95. These days many finance and business users get their business and personal finance statements from their financial institutions via a paper form. When this paper format

statements are loaded into a computer, the financial institution or statement provider may provide a program for the bank-issued statements that reads the documents and allows you to view, print and store information from these documents. If you 2edc1e01e8

PDF2CSV is a simple to use and an intuitive software that converts PDF files into CSV and Excel documents. The app requires no installation as it can be accessed online from any computer with an internet connection. PDF2CSV supports almost all the widely used standard file formats such as PDF, DOC, DOCX, RTF, TXT, PPT, PPTX, XLS, XLSX, CAB, ZIP, EPUB, PDB, PDBX, DAT, DVD, HLP, or any other file format that can be opened by common Office and PDF readers. A simple app with many options PDF2CSV is a simple tool that can take a lot of responsibility. It does not require installation, no desktop shortcuts, no hidden files, no user guides and options are easy to navigate. Just open the PDF, click on the Convert button and PDF2CSV will take care of the rest. While PDF2CSV has many useful features that make it useful for a wide range of purposes, such as copying text from the

file to the clipboard, splitting PDF files into multiple files, saving images and more, it is not meant to replace your PDF file reader. Possible use cases A variety of people can benefit from PDF2CSV's features. Some of them are: Financial managers. Office workers who have to deal with PDFs and need to save the file as a CSV or Excel file. Someone who requires a simple way to save and edit financial transactions. Someone who needs a quick way to convert a PDF to a CSV or Excel document. PDF2CSV's official website includes a link to an online demo, so you can try it before buying. What is new in this version Released as a beta version, v3.4.2 has some improvements. How do I install PDF2CSV? The easiest way to get the app is to download it directly from the Google Play Store. But if you are interested in setting up the app manually then follow the steps below: Step 1 Go to the official website (PDF2CSV.com) of PDF2CSV and tap on the Download button. Step 2 You'll

be asked to select the file format you want. Select CSV or Excel depending on what suits you best. Step 3 Tap on Download. After the download is complete, you can either install the app manually or tap on Open

https://joyme.io/destbellacma

https://reallygoodemails.com/turpengpropmu

 $\frac{https://techplanet.today/post/histopathologic-techniques-gregorios-pdf-link-free-download 100}{https://techplanet.today/post/metodo-almeida-dias-para-flauta-transversal-pdf-divxbundle-automobil-extra-quality}$ 

https://techplanet.today/post/matchmover2018withxforceverified-keygen2018

What's New in the?

This small, but useful, software will change your life! PDF2CSV - Convert any PDF, DOC, PPT or JPG to CSV or Excel in an instant! \*\*\* FREE DOWNLOAD \*\*\* ★ SUPPORT ★ Your concern is our number one priority. We are happy to help you. You can reach us via live chat at any time, or by clicking the "Contact Developer" button in the upper right-hand corner of the screen! Screenshots:

RAM: 128 Mb DISK: 100 Mb CPU: 700 Mhz with 128 Mb RAM Please contact Steve at goarmy.net for assistance. Installation/upgrade Simply start "Armageddon 2001" and follow the onscreen instructions. Special note: In case a map packs was already installed, a game with the same name should be used. Endless in the Year 0 Short Description: This is the official expansion pack for the free version of

## Related links:

http://doctordefender.com/buildit-crack-free/

https://thebluedispatch.com/wp-content/uploads/2022/12/Compare\_Archives\_Crack\_.pdf
http://www.bsspbd.com/wp-content/uploads/2022/12/Classic-Compressor-MacWin.pdf
http://applebe.ru/2022/12/13/bpmn-2-0-modeler-for-visio-2012-09-01-crack-free-latest-2022/
http://moonreaderman.com/wp-content/uploads/2022/12/Fractal-Dragon-Screensaver-Crack-With-Product-Key-Final-2022.pdf

https://www.inge-cultura.org/wp-content/uploads/2022/12/lesjas.pdf
https://sarahebott.org/flashback-express-recorder-crack-for-windows/
https://fishingtrolling.net/wp-content/uploads/2022/12/Autorun\_Cleaner.pdf
https://instafede.com/wp-content/uploads/2022/12/rennmald.pdf
https://servicesquartier.com/wp-content/uploads/2022/12/Dev-Eject-Full-Version-2022.pdf